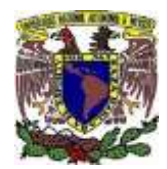

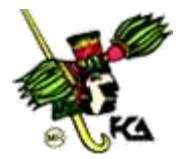

## **Como tener un botón de emergencia, S.O.S - UNAM**

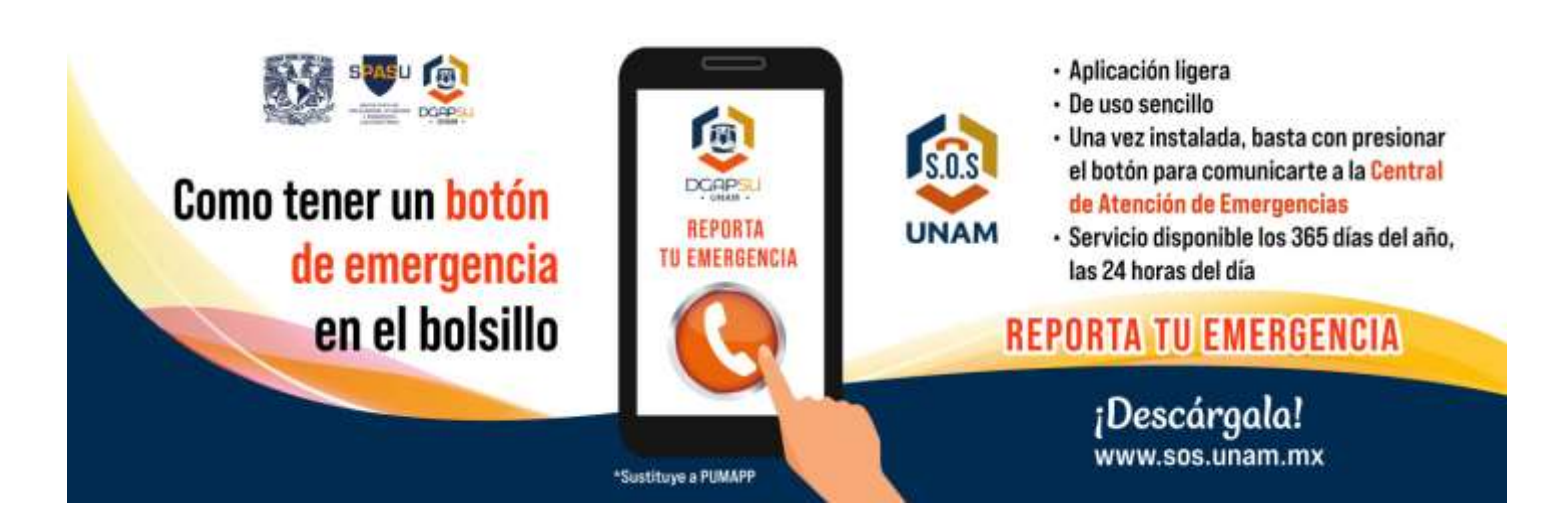